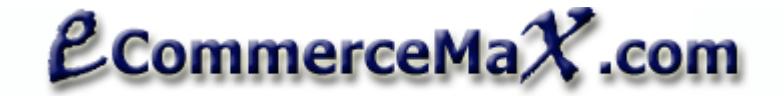

Dll file: ecommercemax\_fedex.dll Namespace: ecommercemax\_fedex Class: fedex

Notes:

- ◆ Only those properties with "R" are required, all others are optional unless a certain condition is noted.<br>◆ "RV" indicates a RETURNED VALUE. Returned values are values that are generated by the compone
- "RV" indicates a RETURNED VALUE. Returned values are values that are generated by the component.

### **How to get the necessary Accounts from the carriers:**

# **FEDEX: Required Account No.**

Fedex does not require a separate online account so you can use your default FEDEX Account Number. If you are new to Fedex and do not have an account yet, simple register on https://www.fedex.com/us/OADR/index.html?link=4

To get your own Meter Number just go to this page: http://www.ecommercemax.com/fedex\_shipping/get\_fedex\_meter.asp

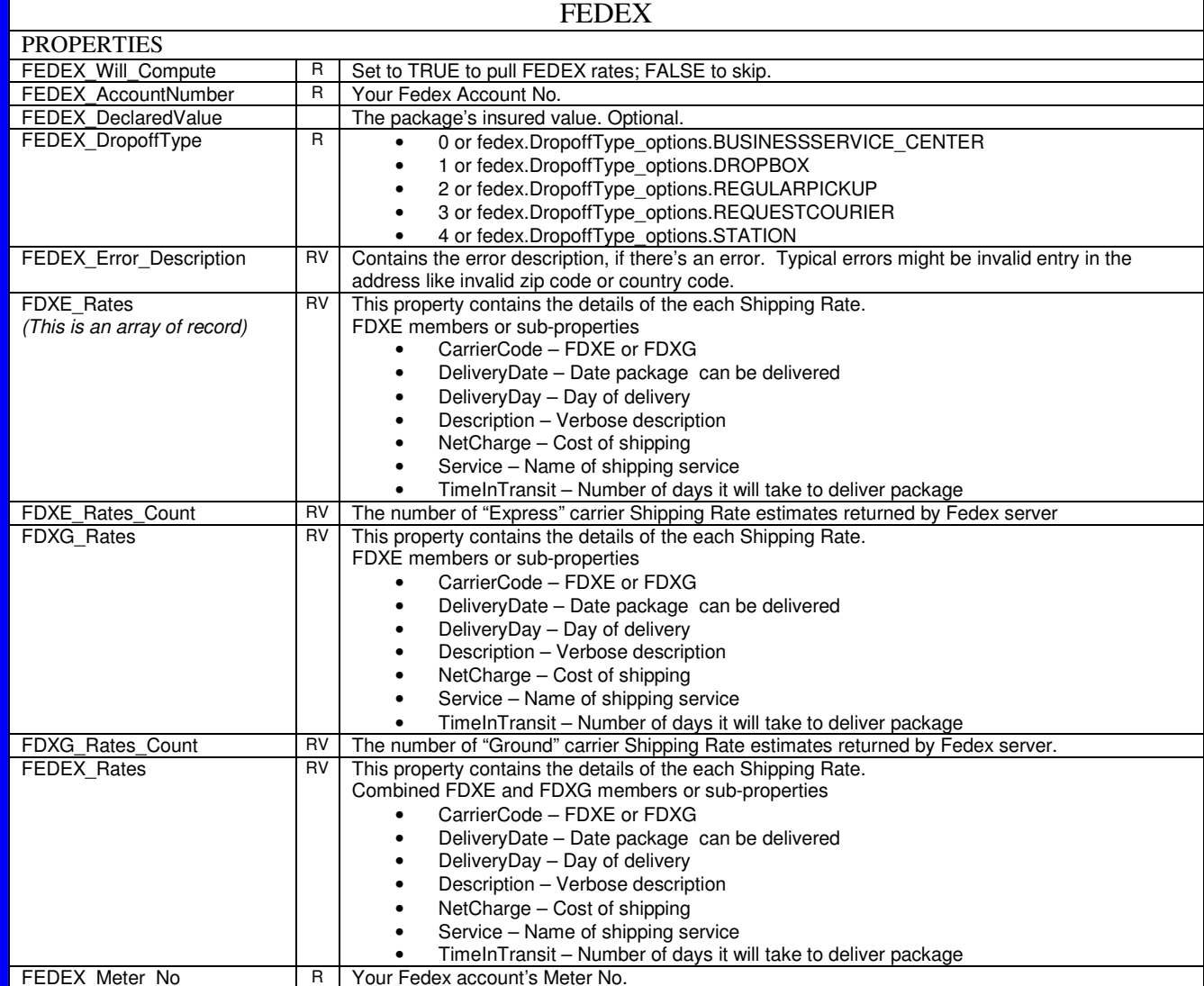

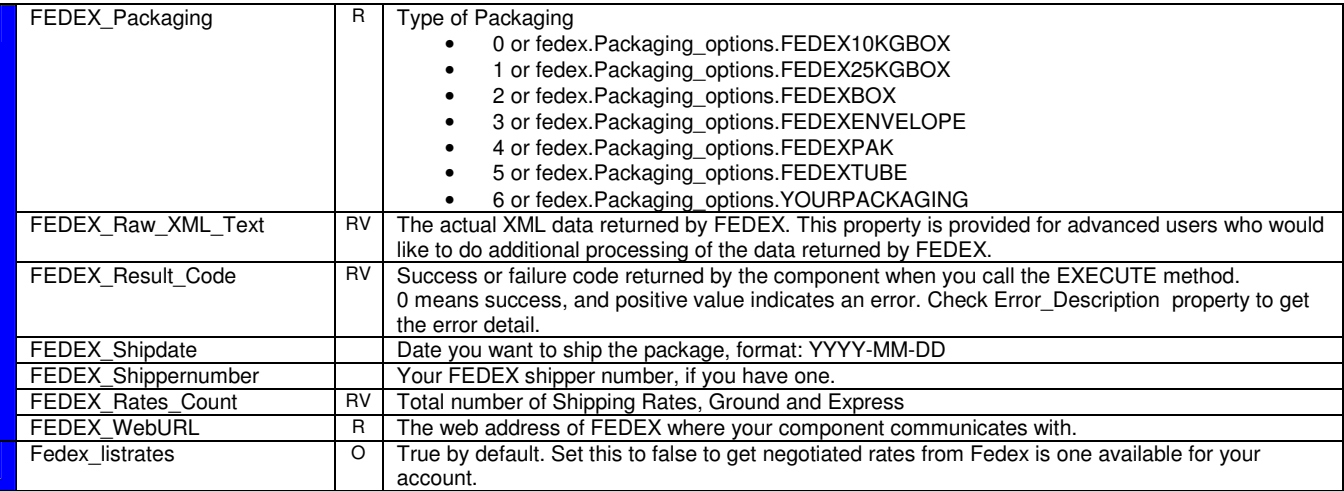

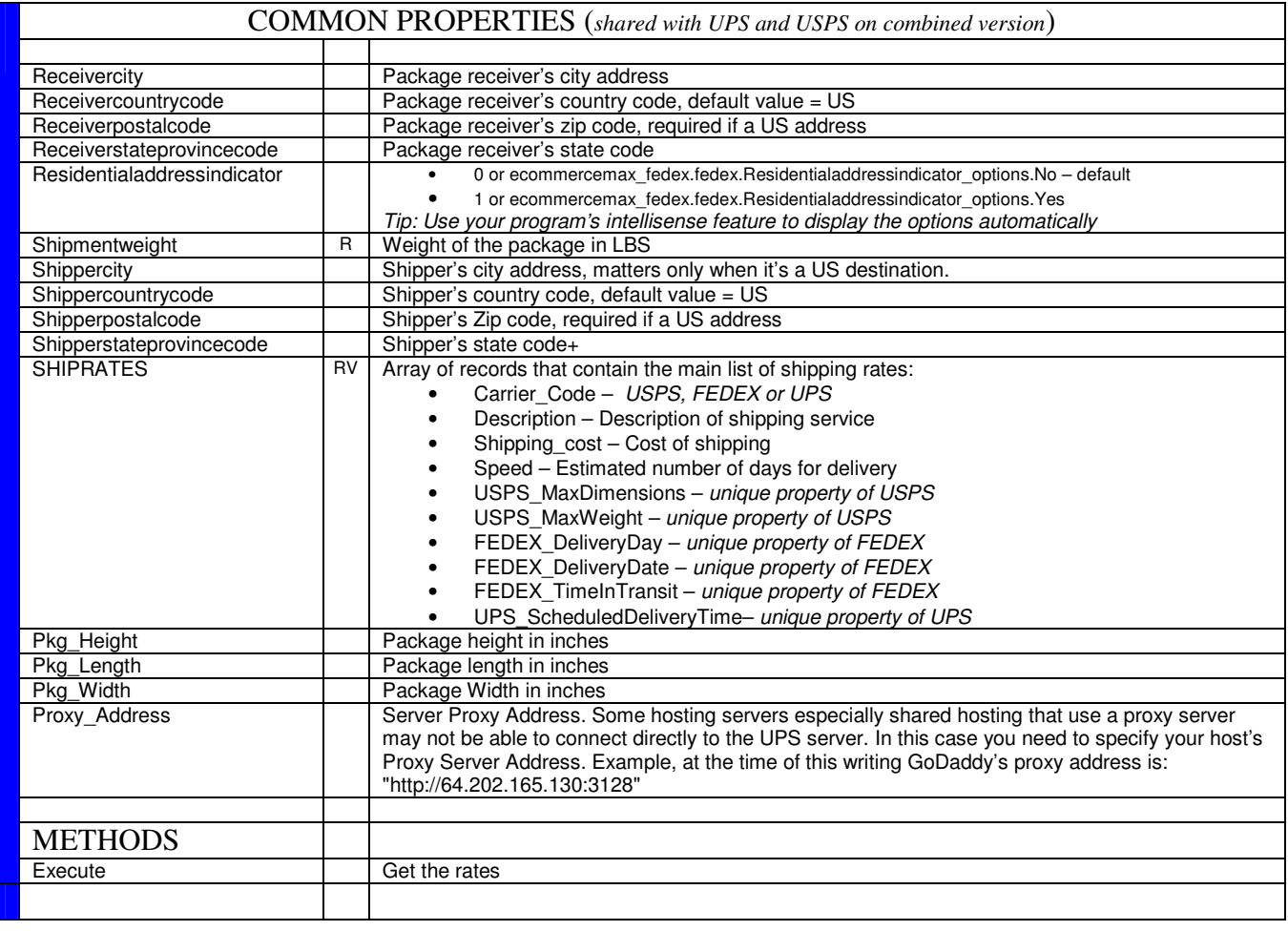

This documentation describes the functionalities ONLY of Ecommercemax component – NOT the actual shipping method itself. It is highly advisable that you review the shipping documentation provided to you by the respective carriers to better understand the way their shipping operation actually works.

Our component only facilitates data transfer between your program and the shipping carriers. This component does not recalculate rates nor manipulate those rates, it just picks up whatever values it gets from shipping carriers depending on the parameters you specified.

For questions and suggestions contact support@ecommercemax.com

# **IMPORTANT:**

Fedex Meter Number is optional but if you need to get one, you may use this utility page: http://www.ecommercemax.com/fedex\_shipping/get\_fedex\_meter.asp

## **LISENCING INFO**

**You may use this component in UNLIMITED number of websites and/or servers as long as you are the registered owner of those other entities. You may not re-sell, rent, loan, give, sublicense, or otherwise transfer it to another user.**

#### **TRADEMARKS**

**USPS name, FEDEX name, UPS name, logos, products, and services referenced in this documentation are either trademarks or registered trademarks of United States Parcel Service, FEDEX and United Parcel Service respectively.** 

**This product is not officially endorsed by USPS, FEDEX or UPS. Further, this product does not imply representation of USPS, FEDEX, UPS or relationship with them in any form.**